## **2.6.1.- Horaris**

## **On puc consultar els horaris de classe?**

Abans de matricular-te pots consultar els horaris de classe en el sobre virtual de matrícula, en l'apartat corresponent al teu centre d'estudis, en l'enllaç següent:

## **[Sobre virtual](http://sobrevirtual.upv.es/)**

També està disponible en la web del centre d'estudis o estructura responsable del títol (ERT). Una vegada feta la matrícula, pots accedir al teu horari personalitzat a través de la intranet, en l'apartat Secretaria virtual.

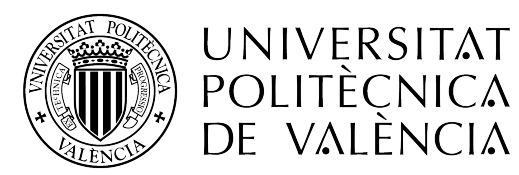

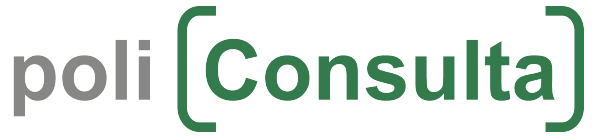